# EFTPOS Professional Dial-Up/Countertop GPRS/Mobile GPRS Quick Reference Guide

#### Westpac Merchant Business Solutions

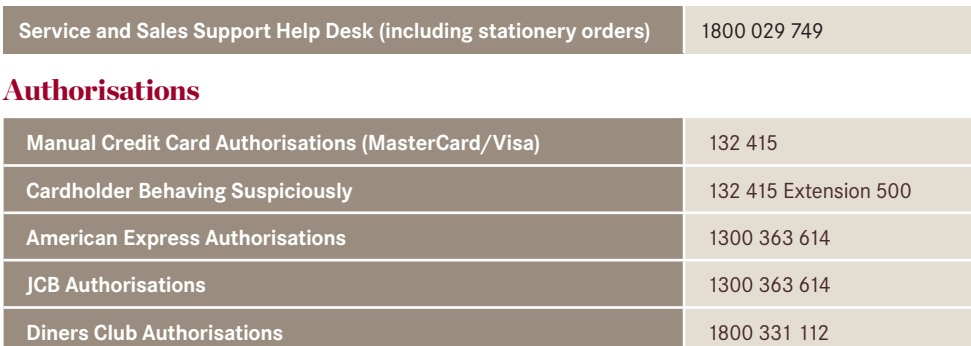

#### **Getting started**

Refer to the Eftpos Professional/Eftpos Professional Mobile User Guide for more detailed instruction and introductory information, including:

- •Keypad Layout;
- •Paper Loading Instructions;
- •Card Inserting/Swiping Hints;

## General information

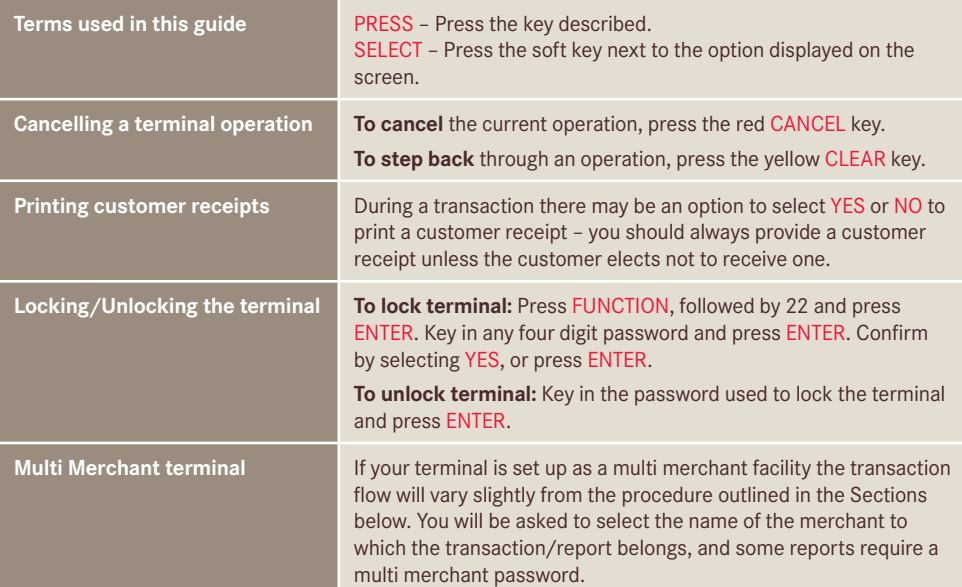

# Processing Transactions

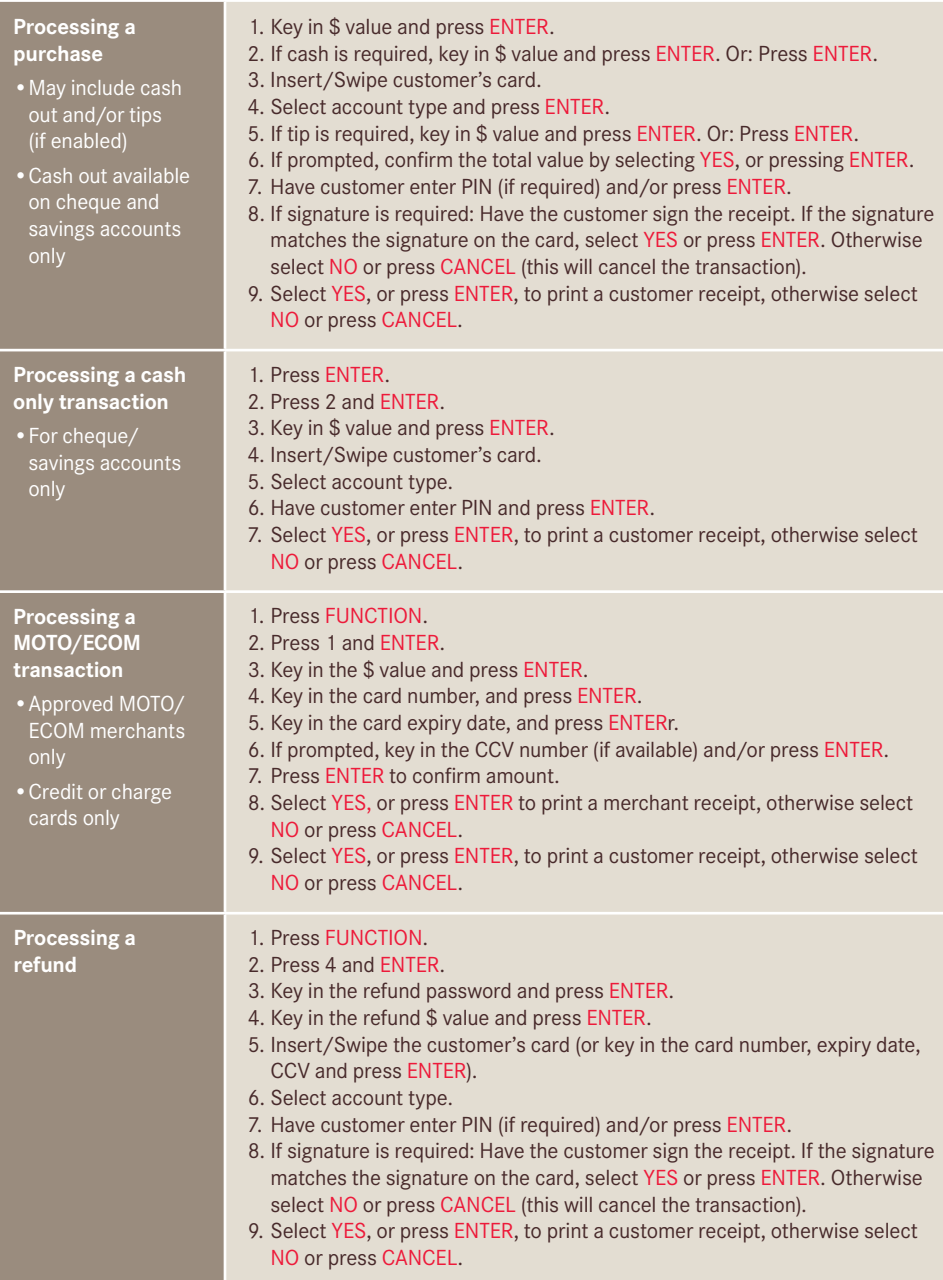

# Processing Transactions continued

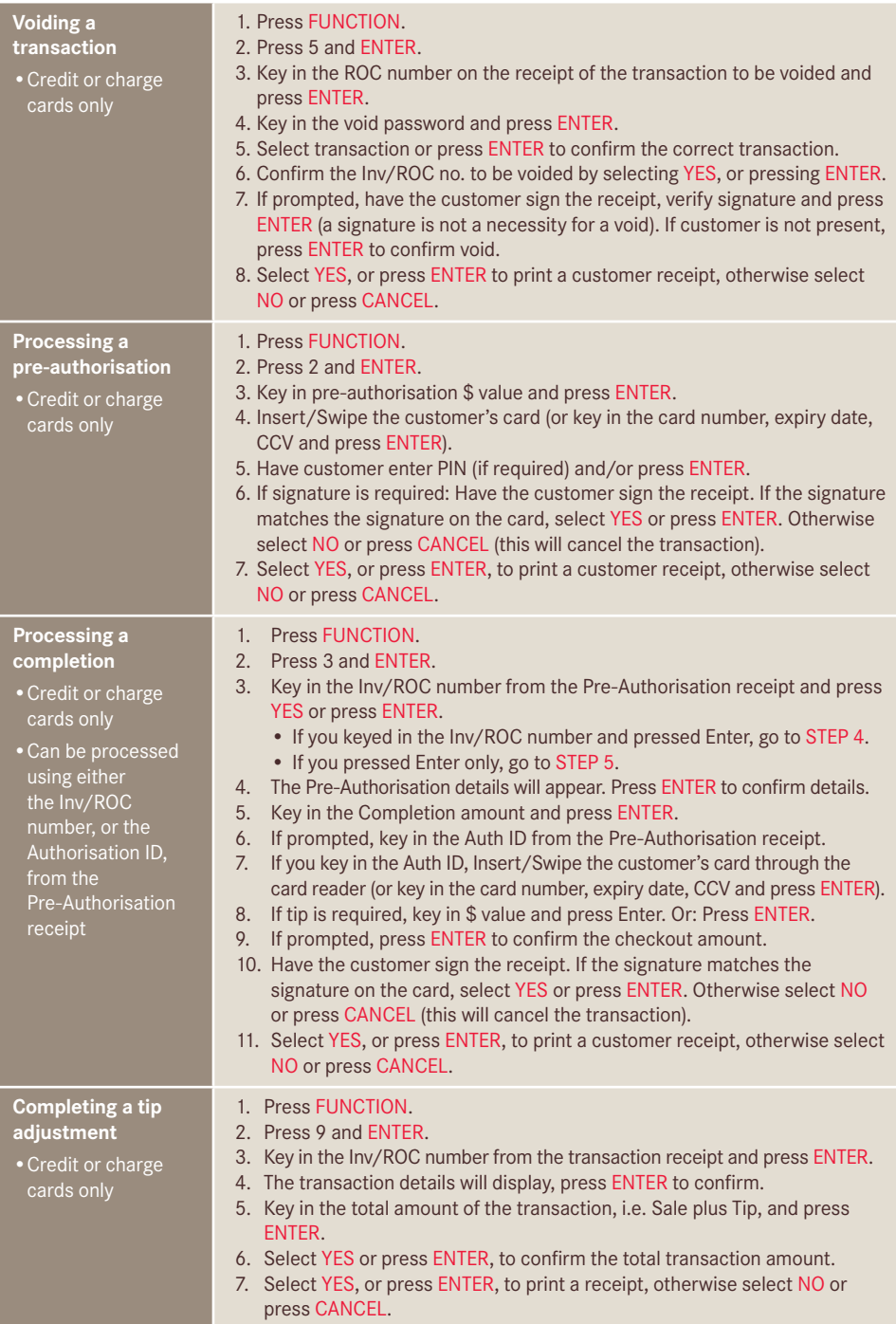

## Transaction Reporting

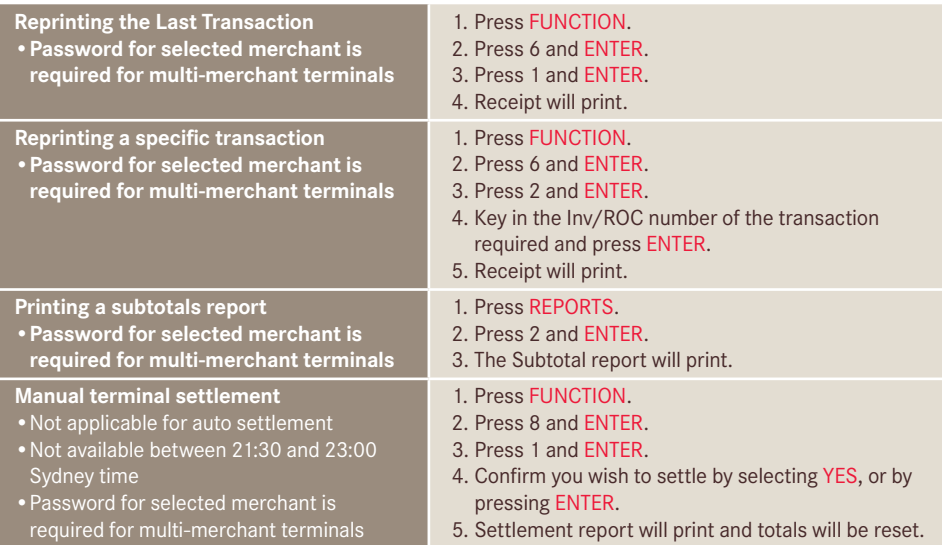

## Glossary of Terms

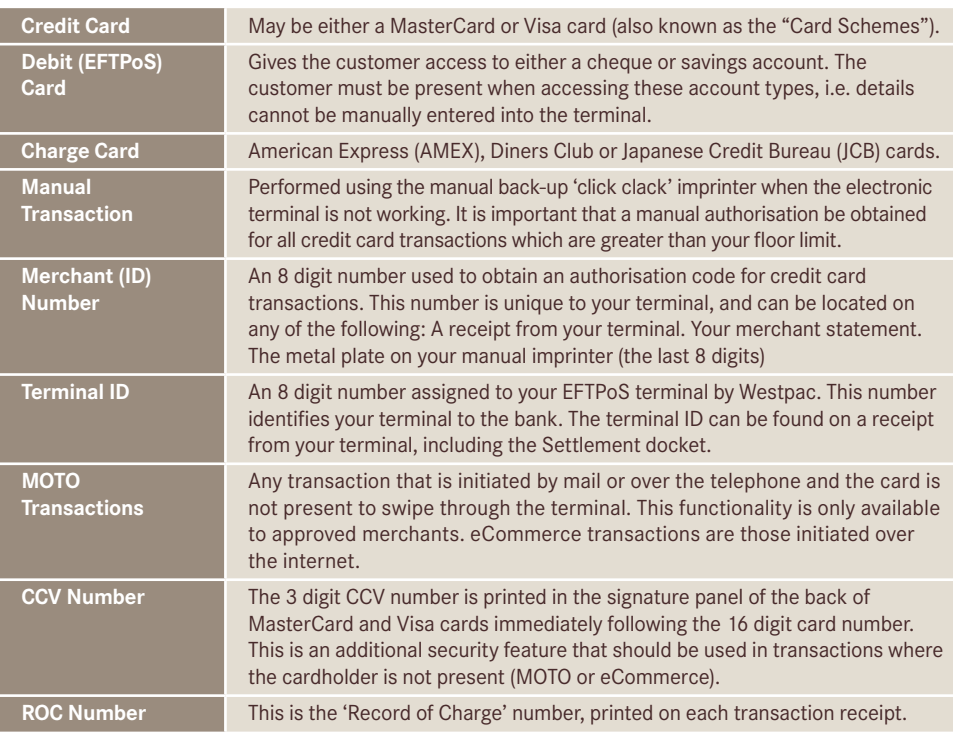